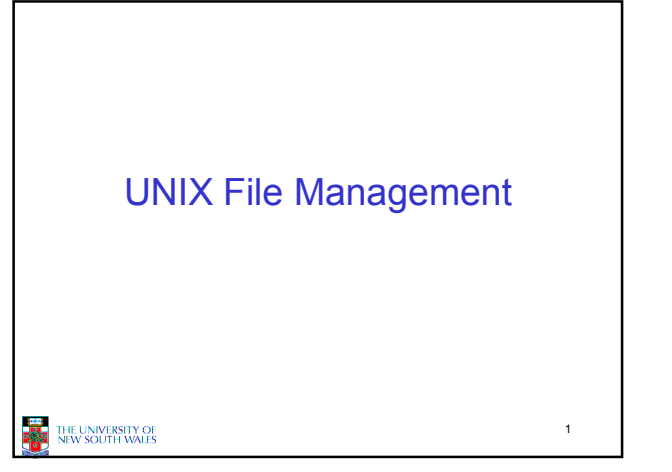

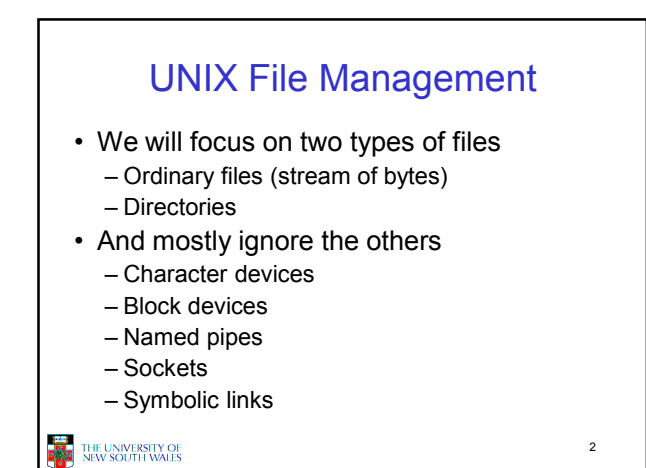

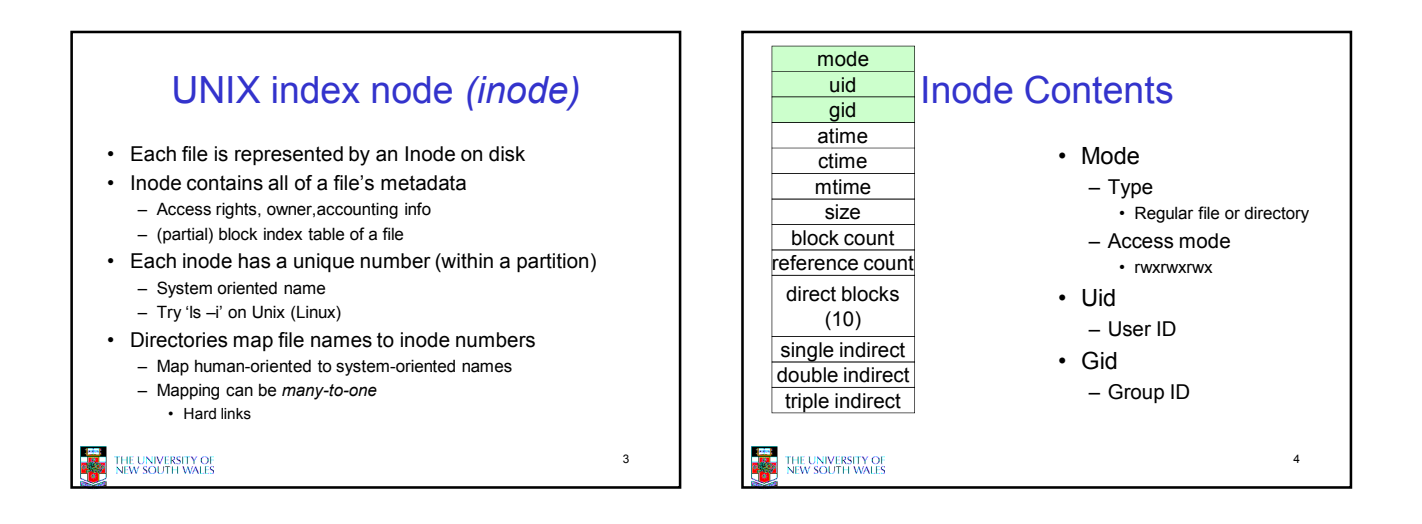

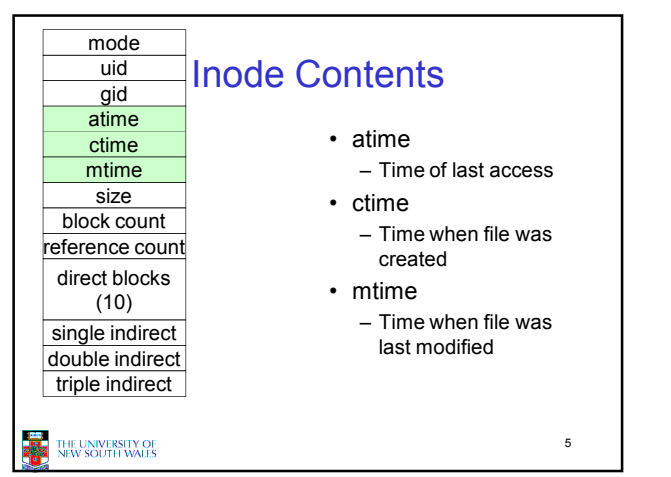

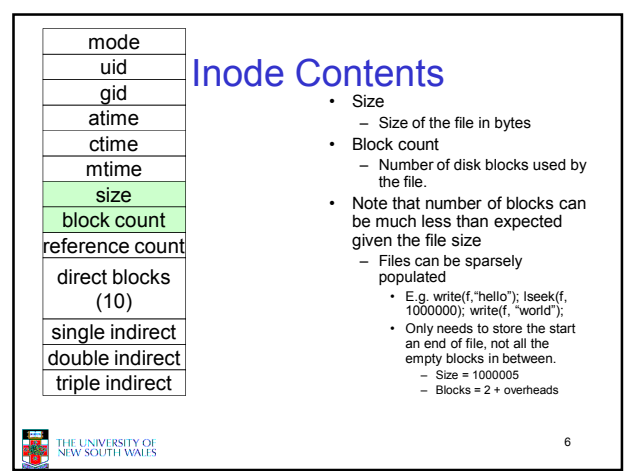

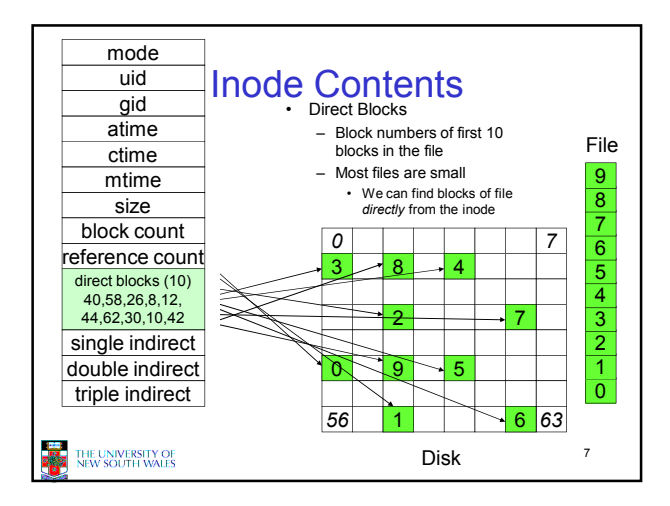

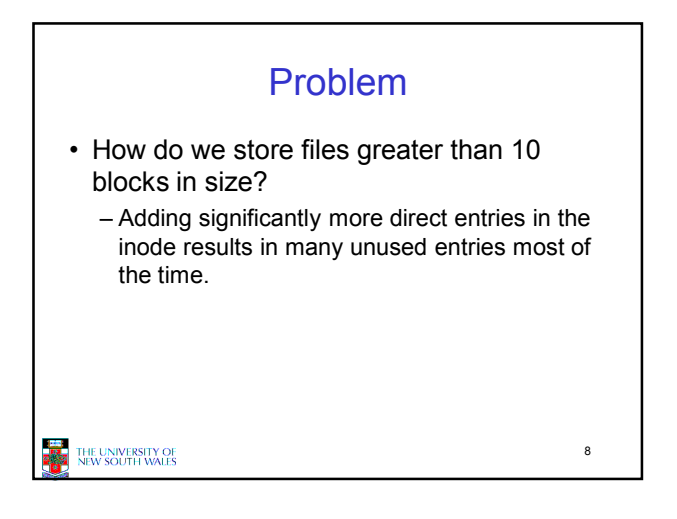

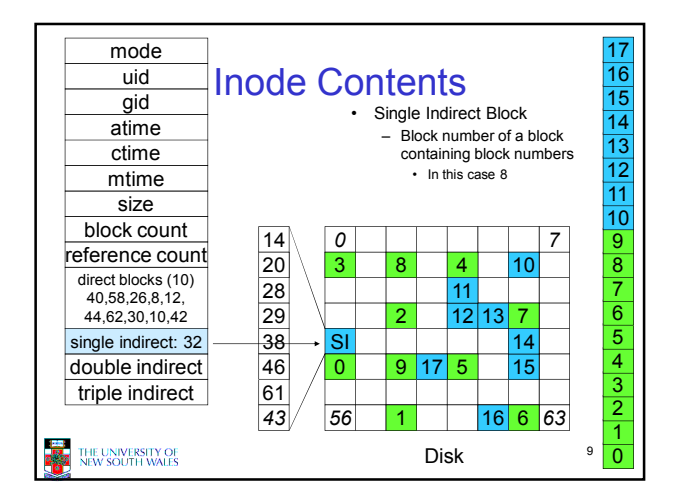

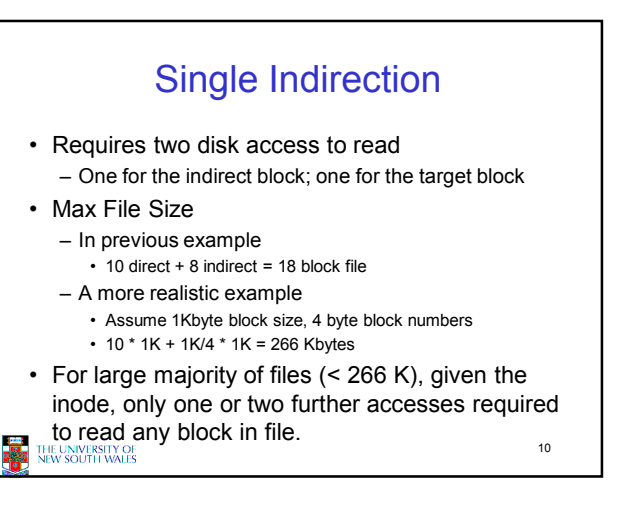

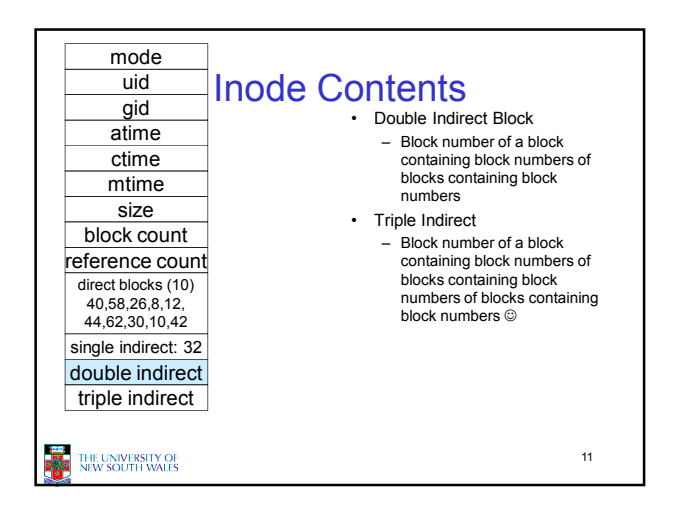

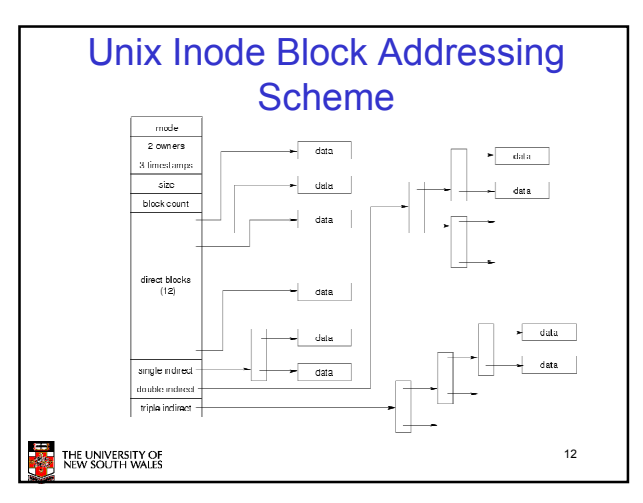

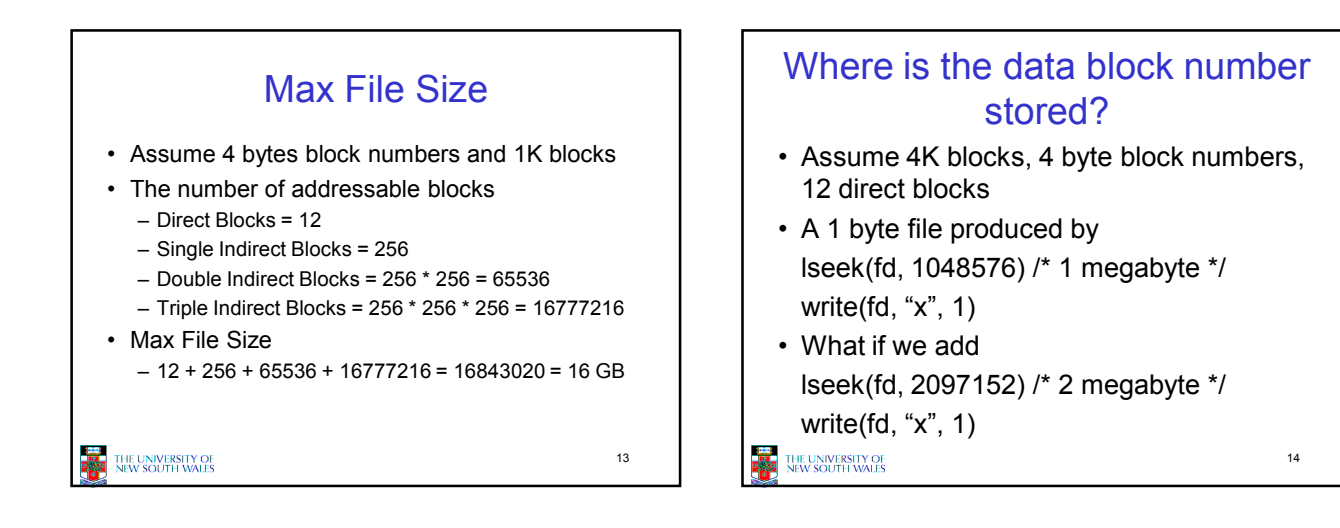

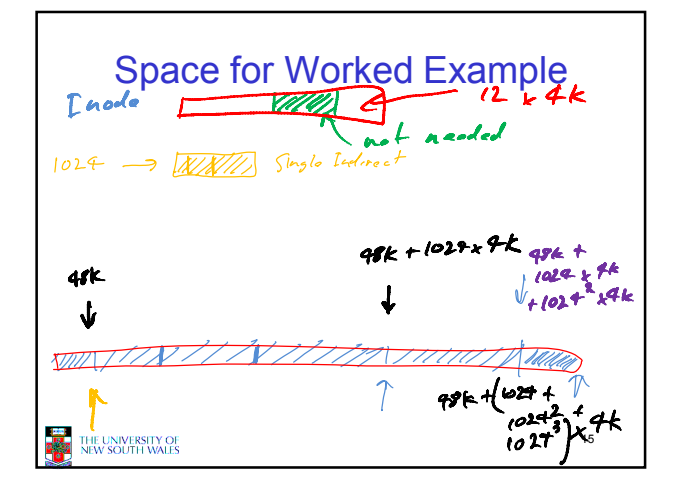

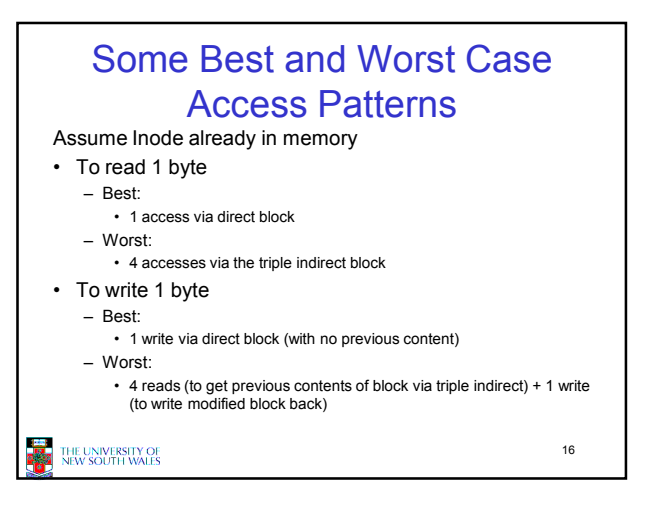

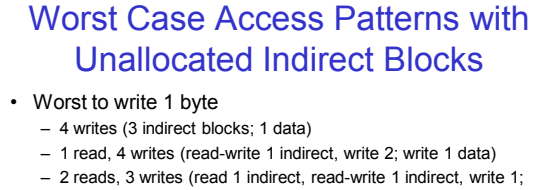

- write 1 data)
- 3 reads, 2 writes (read 2, read-write 1; write 1 data)
- Worst to read 1 byte
	- If reading writes a zero-filled block on disk
	- Worst case is same as write 1 byte
	- If not, worst-case depends on how deep is the current indirect block tree.

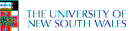

17

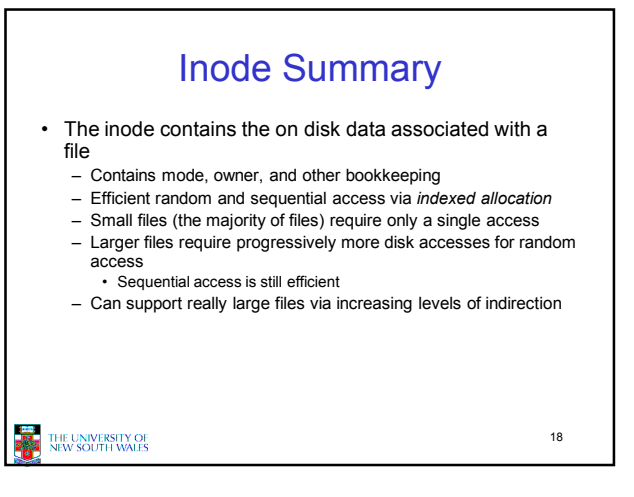

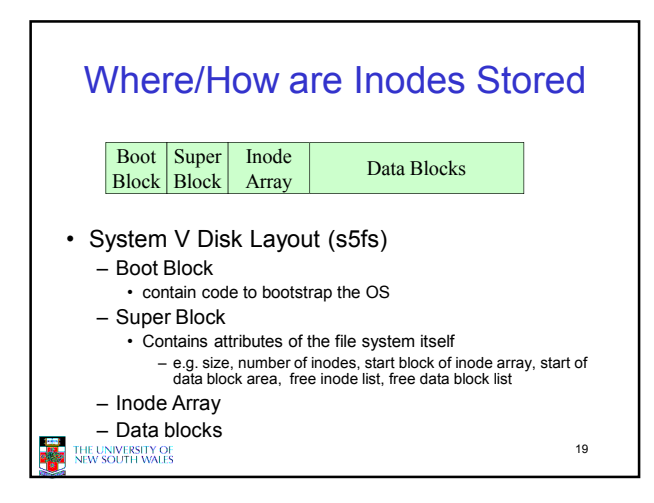

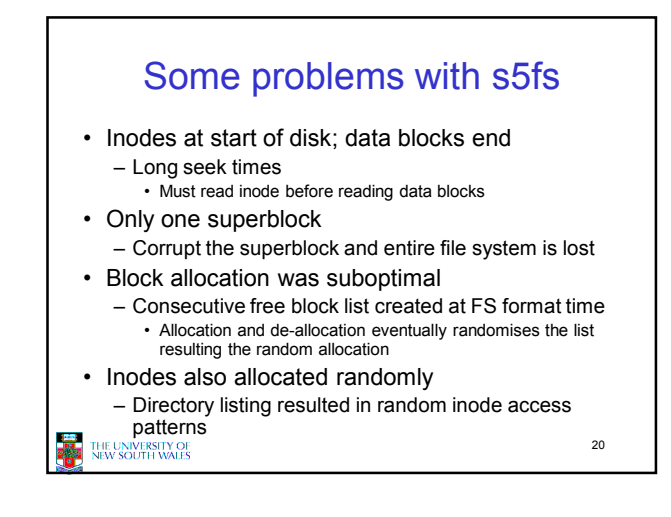

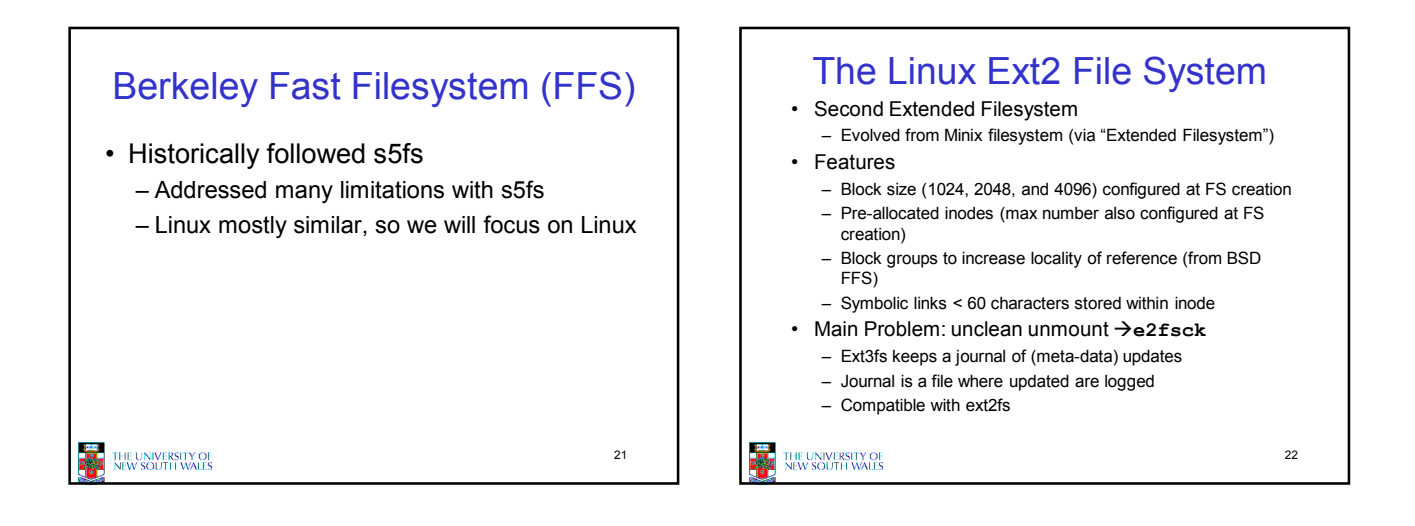

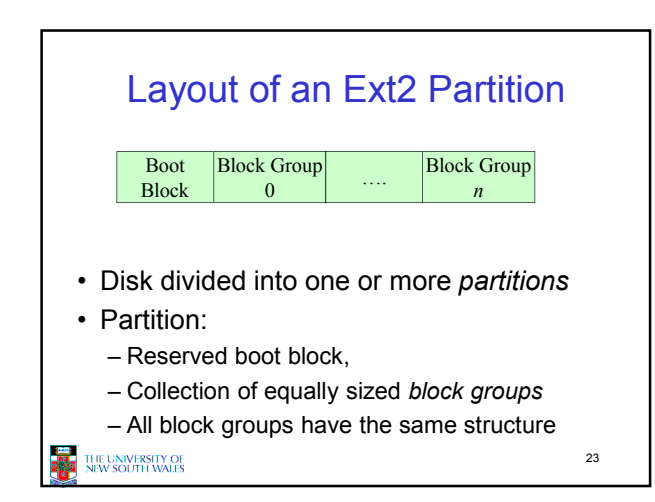

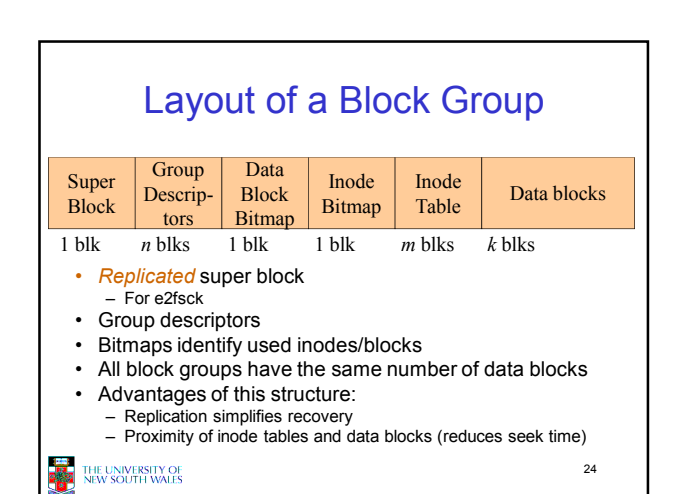

## **Superblocks** Size of the file system, block size and similar parameters • Overall free inode and block counters • Data indicating whether file system check is needed: – Uncleanly unmounted – Inconsistency – Certain number of mounts since last check – Certain time expired since last check • Replicated to provide redundancy to aid recoverability Group Descriptors • Location of the bitmaps • Counter for free blocks and inodes in this group • Number of directories in the group

25

THE UNIVERSITY OF

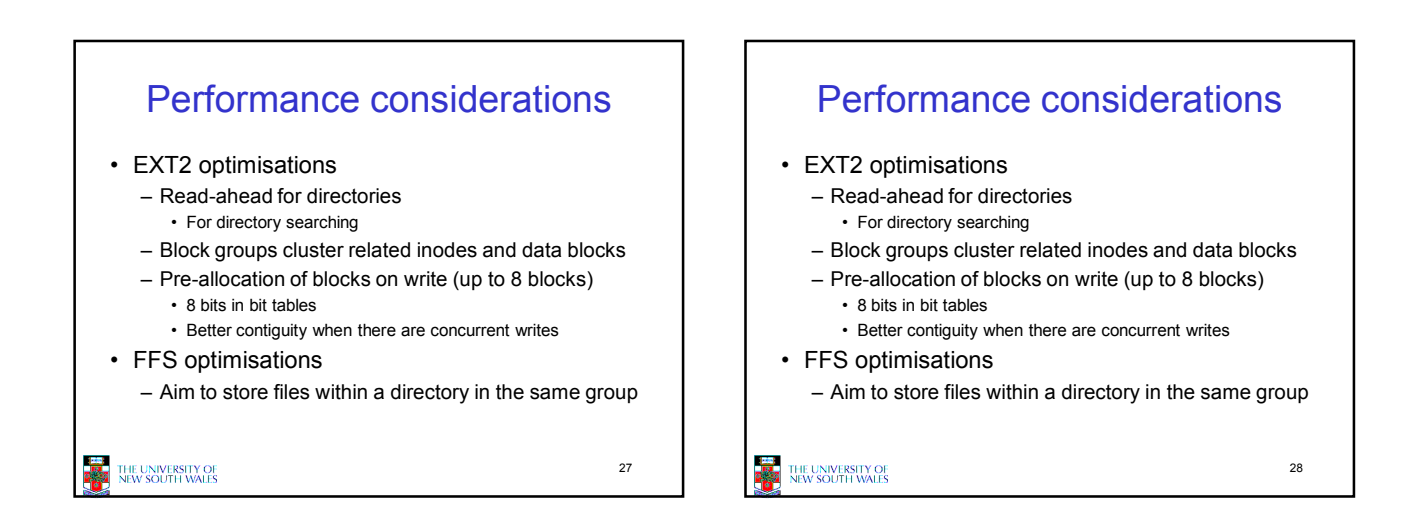

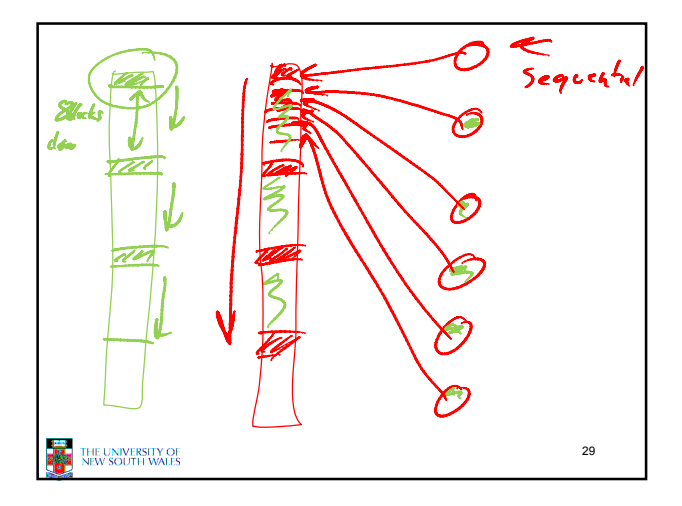

THE UNIVERSITY OF<br>NEW SOUTH WALES

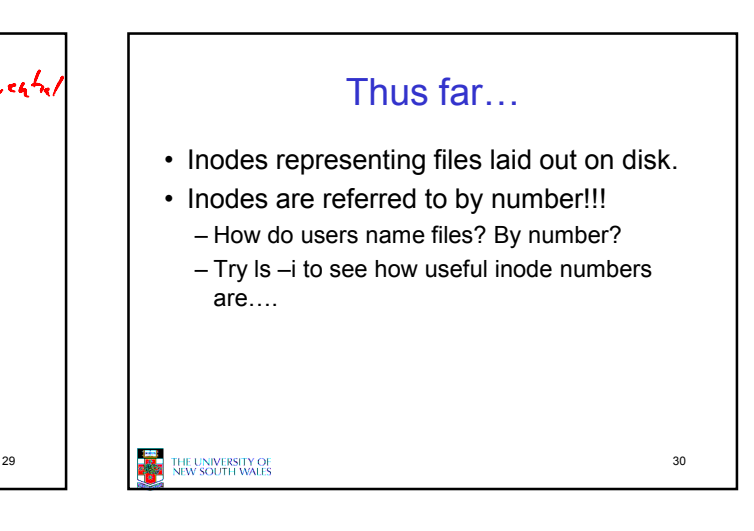

26

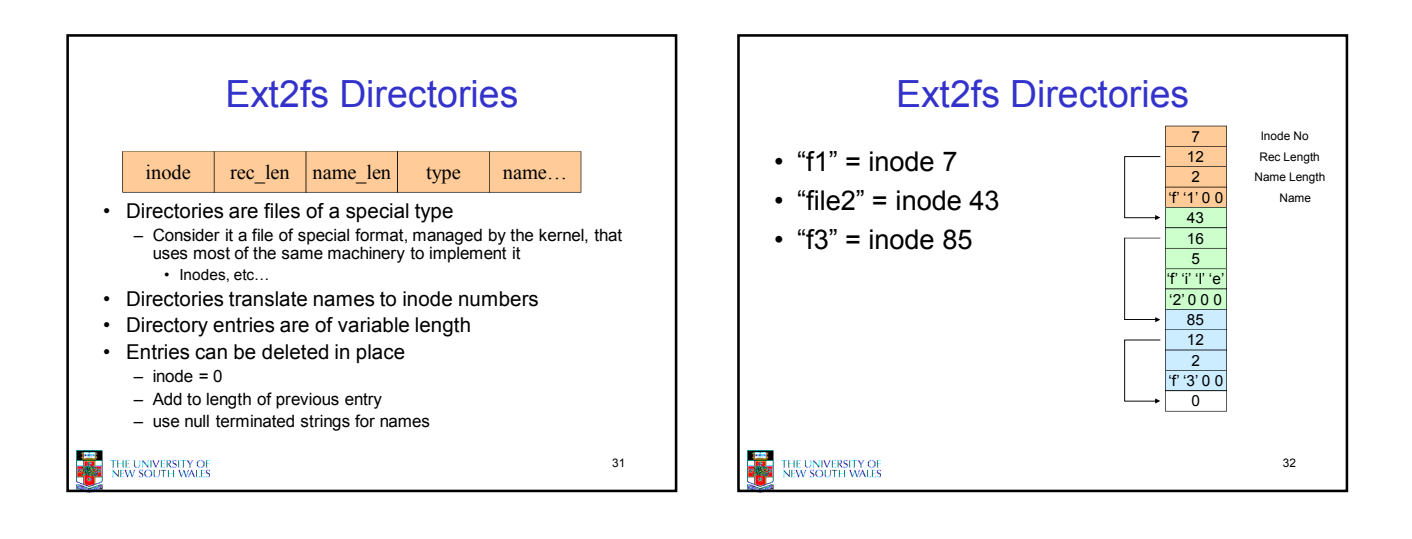

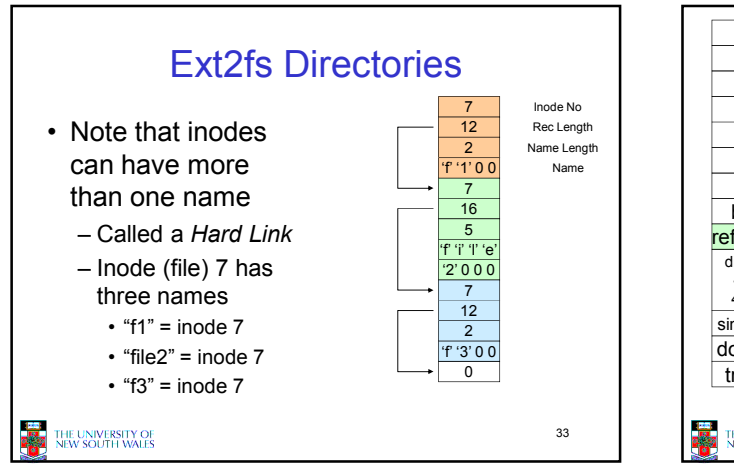

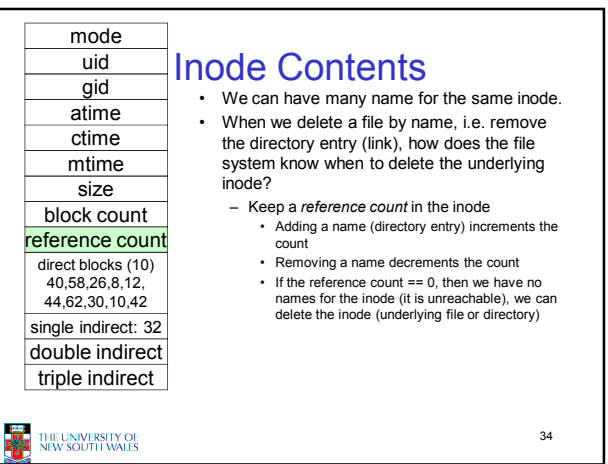

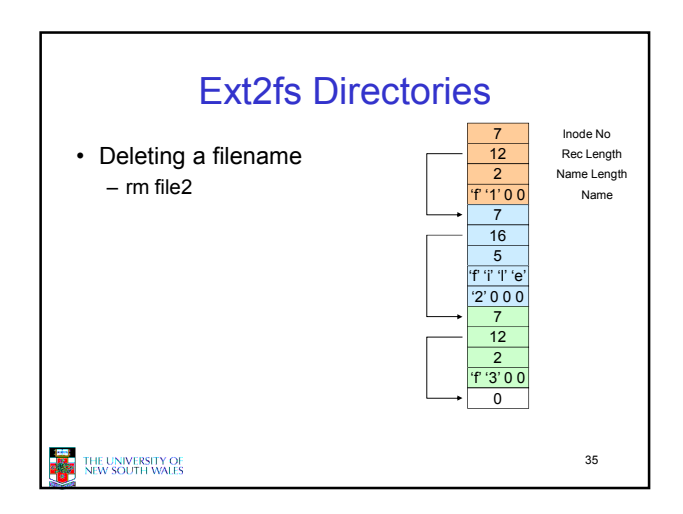

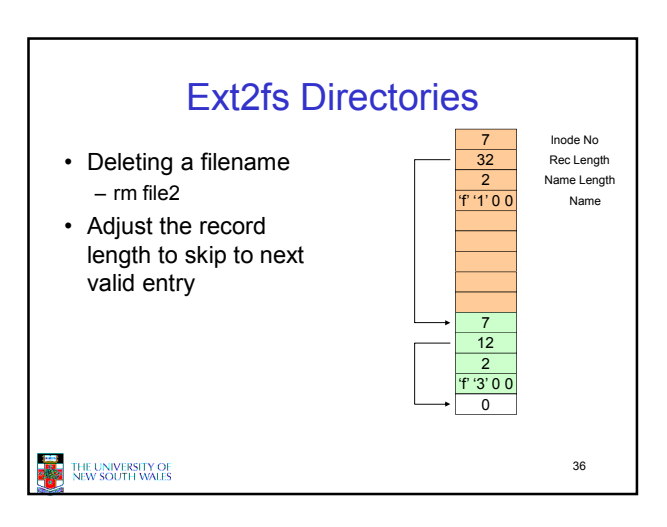

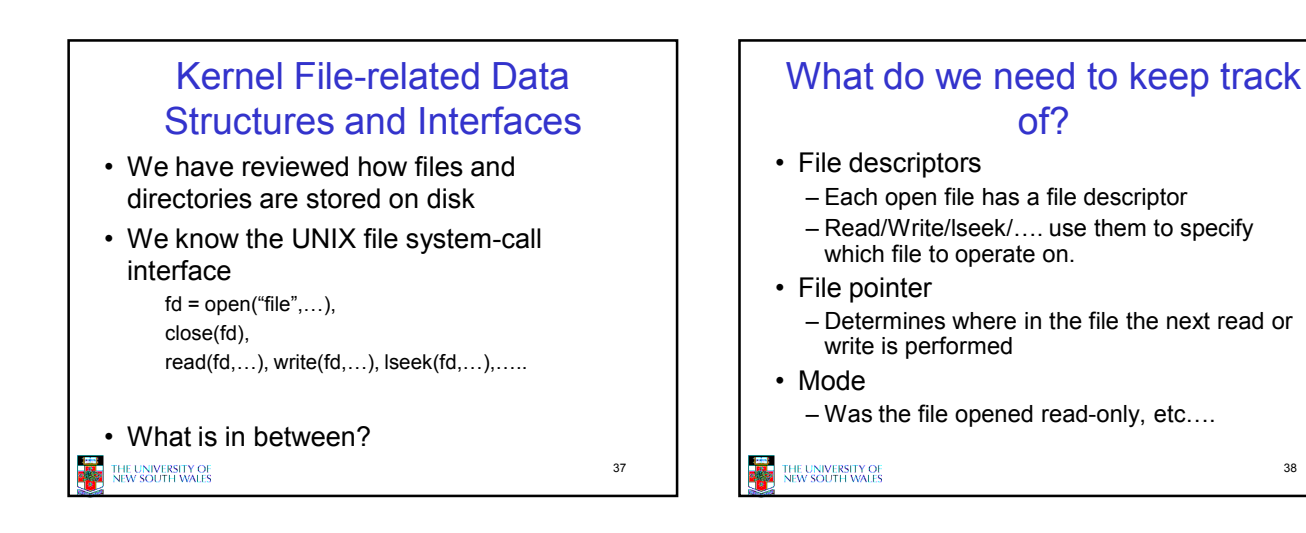

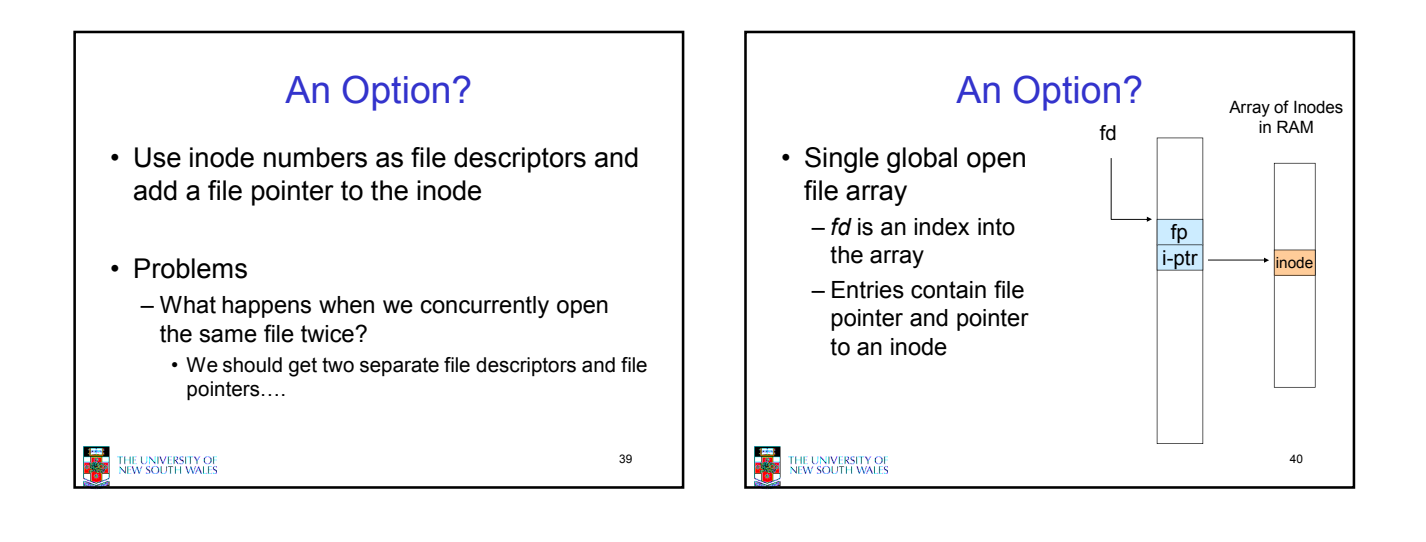

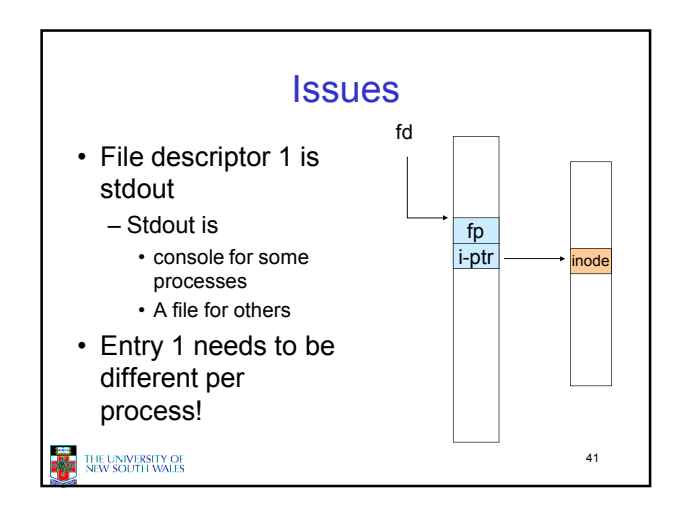

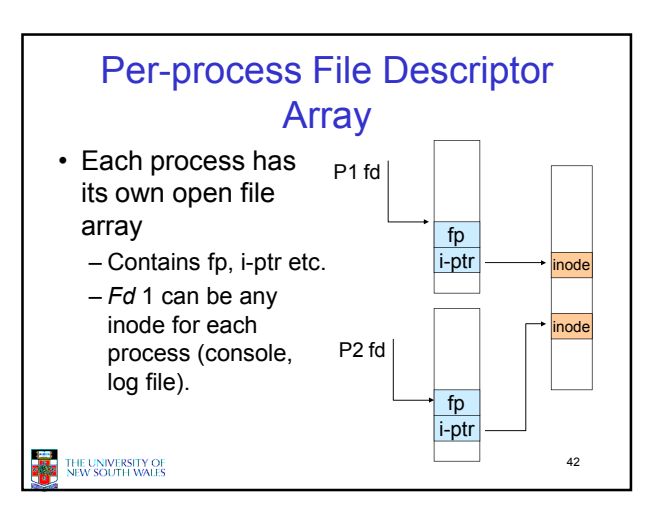

38

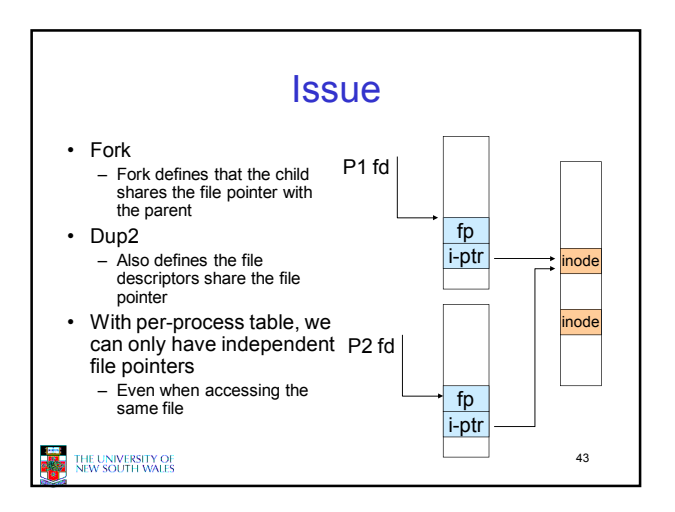

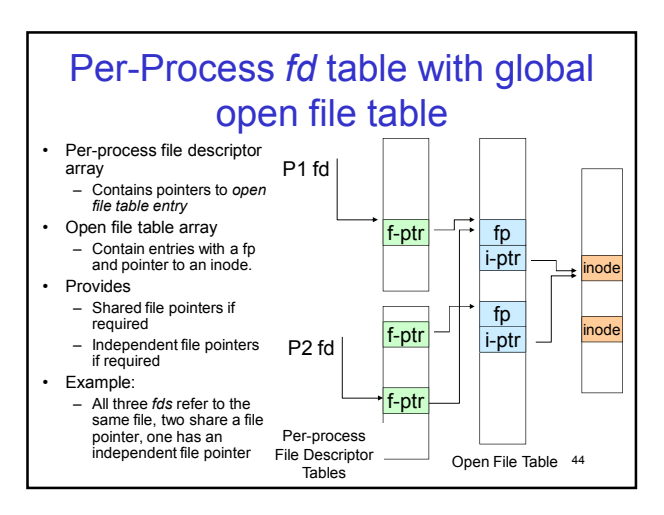

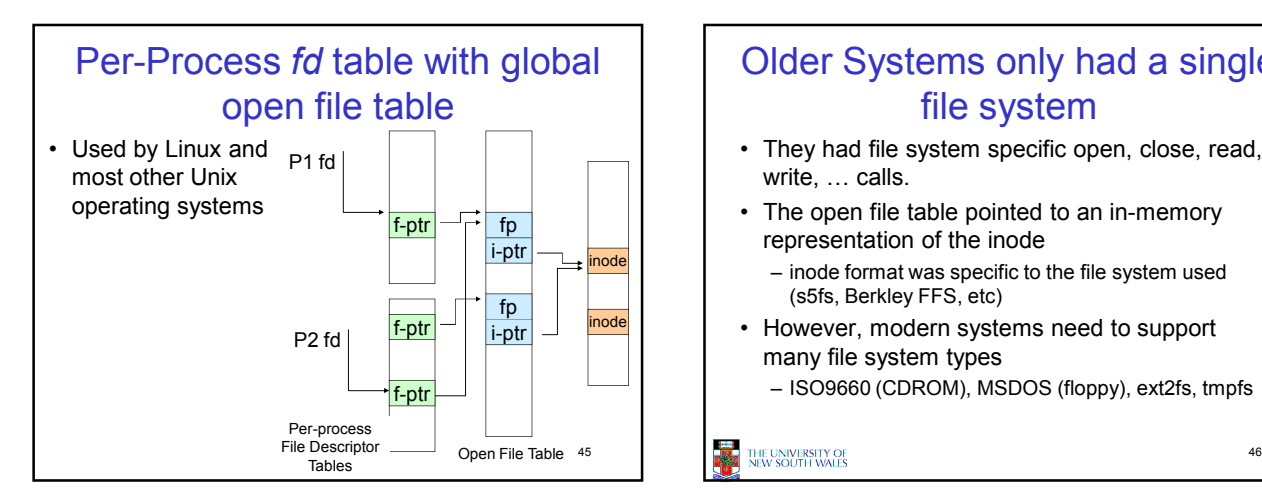

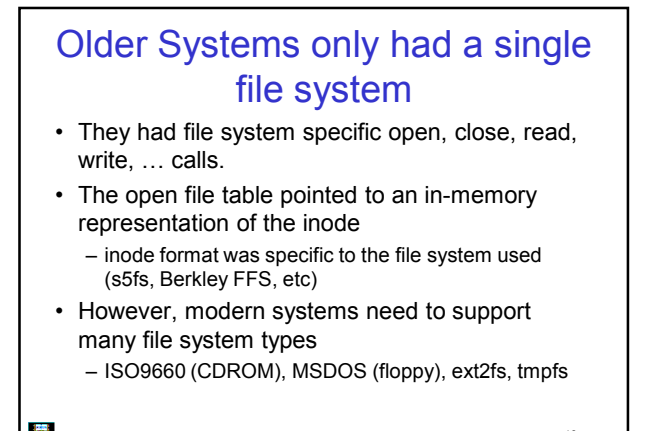

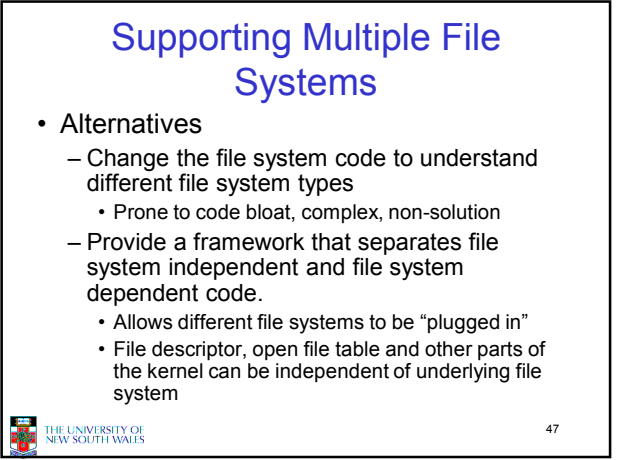

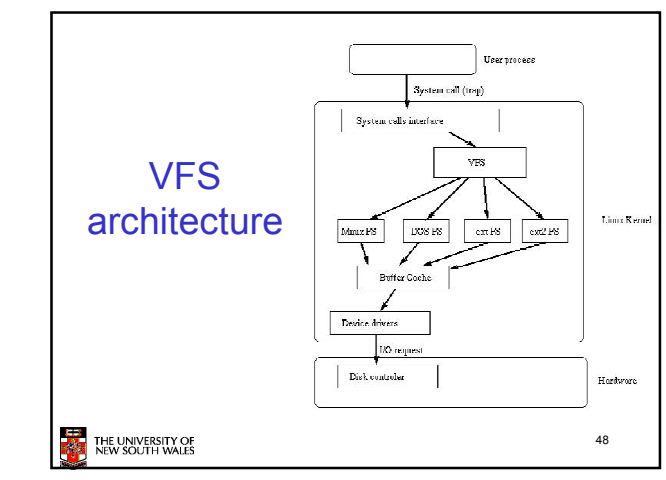

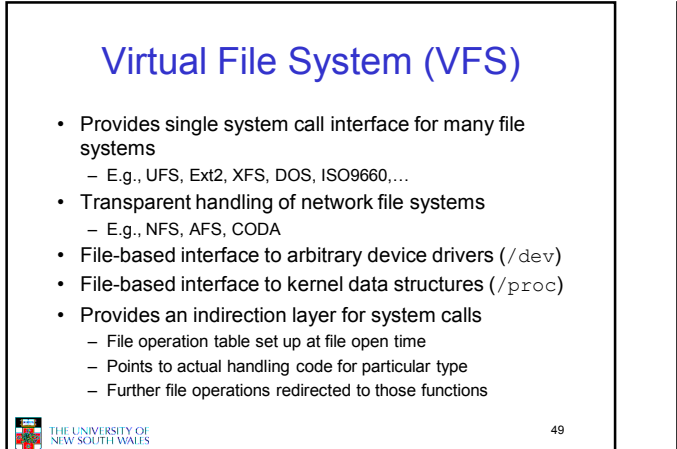

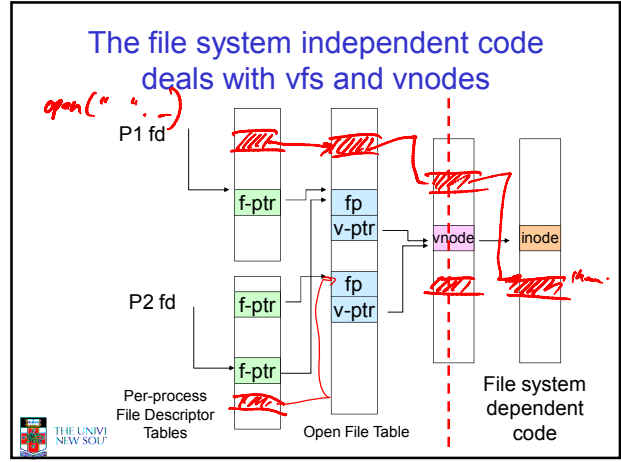

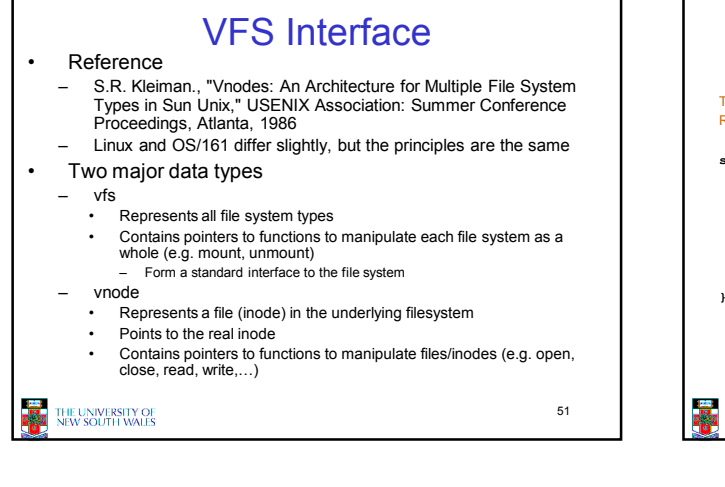

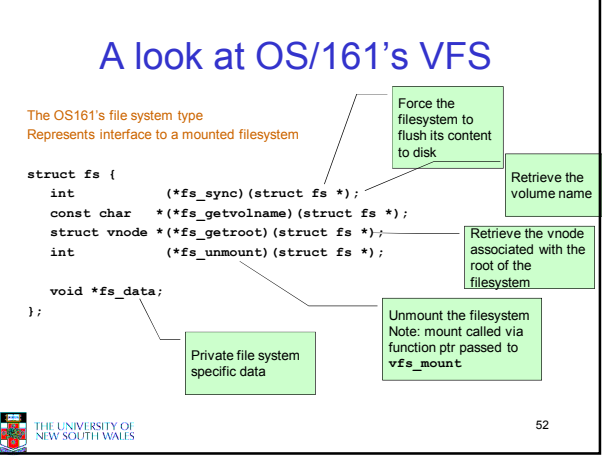

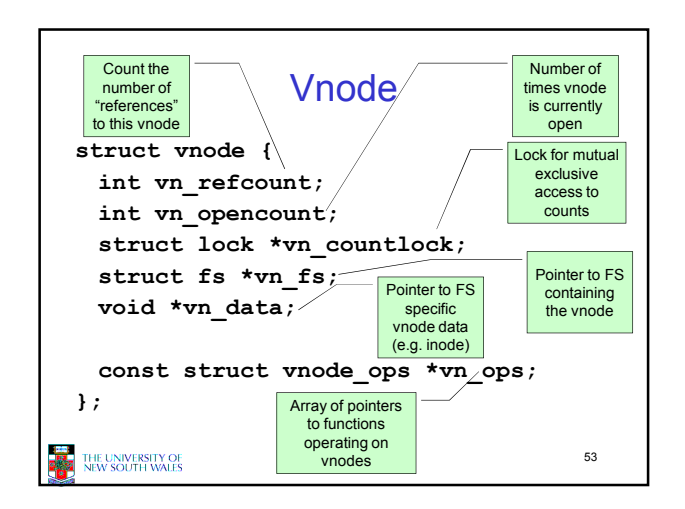

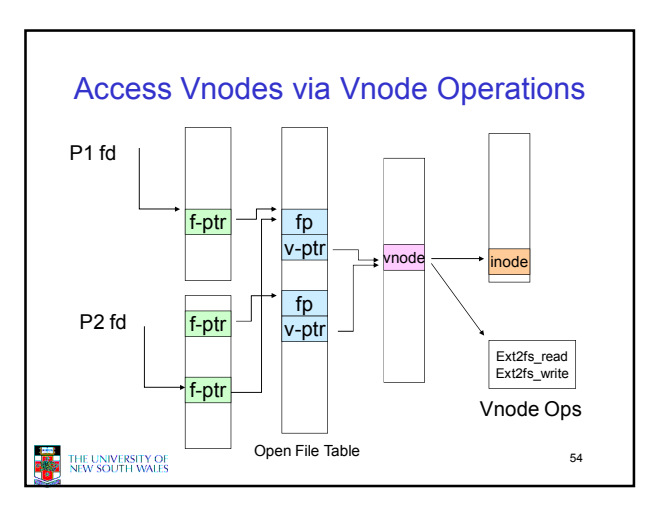

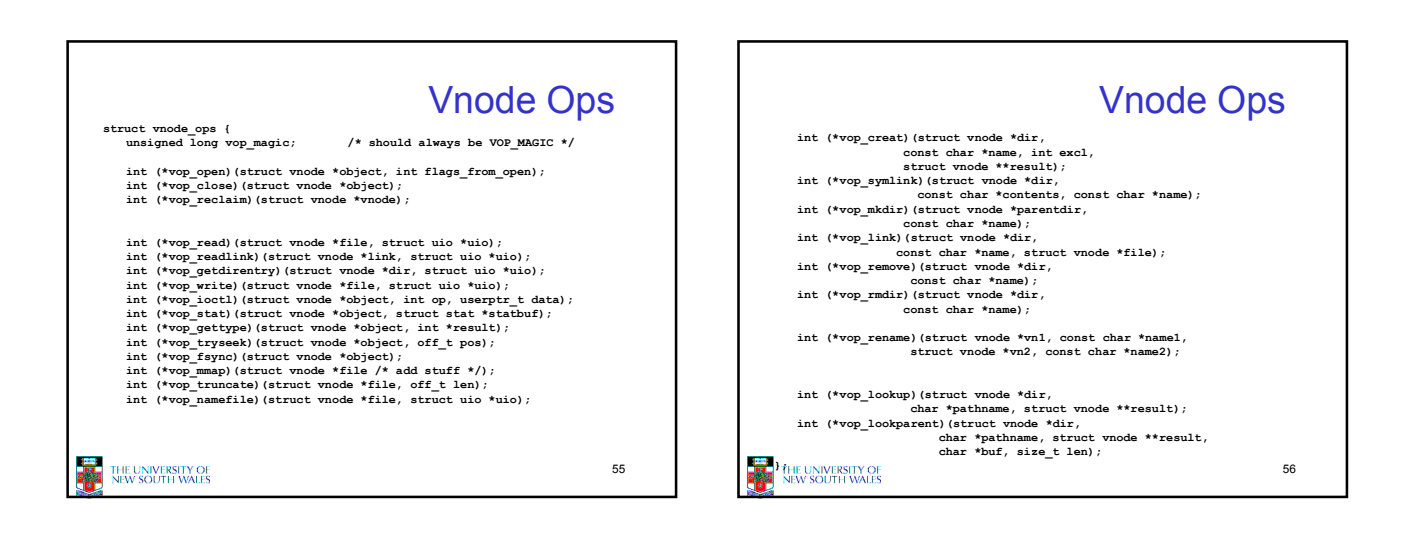

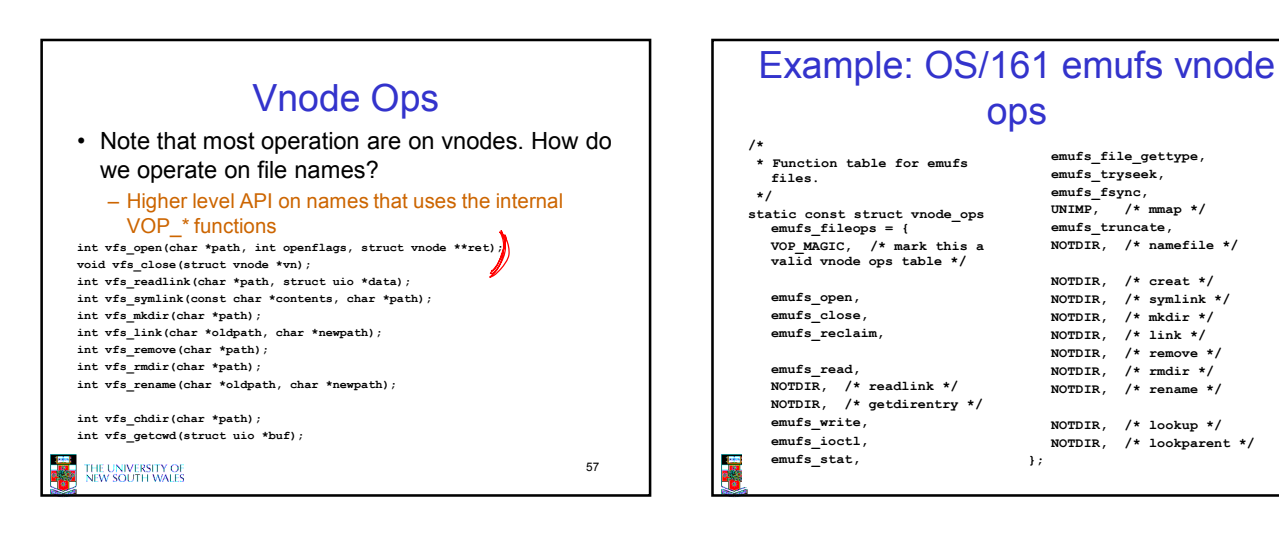

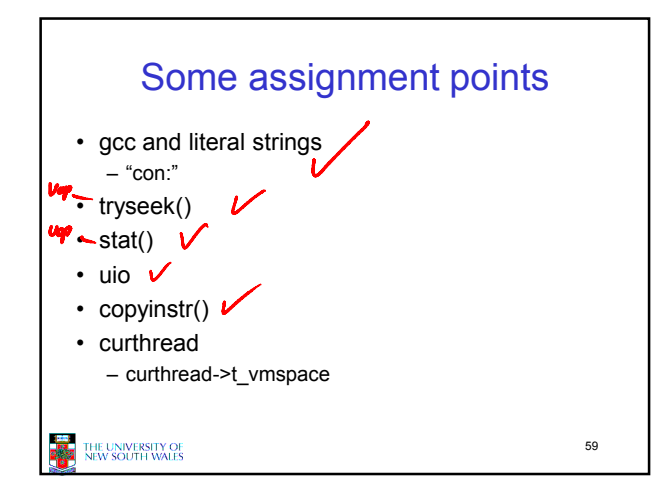

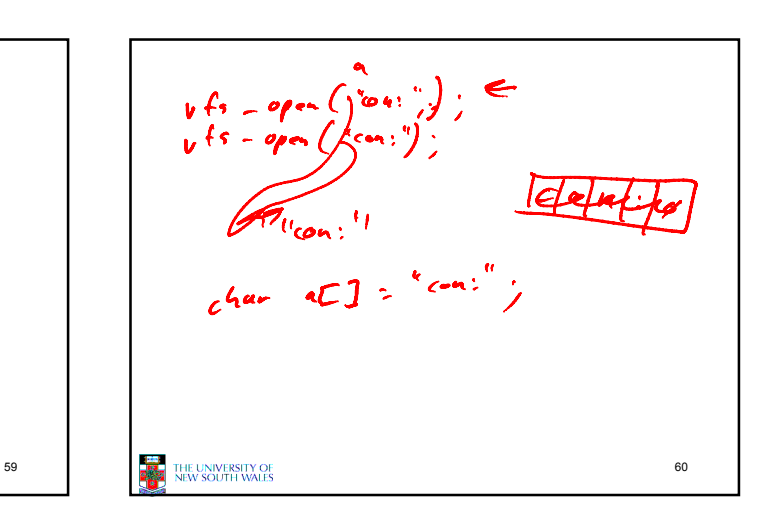

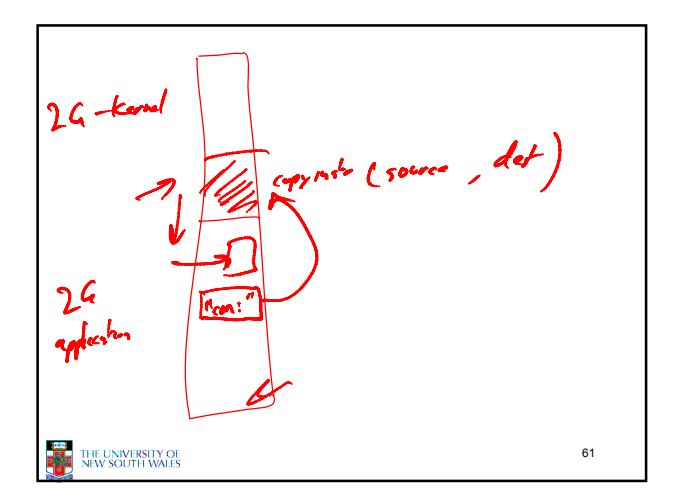

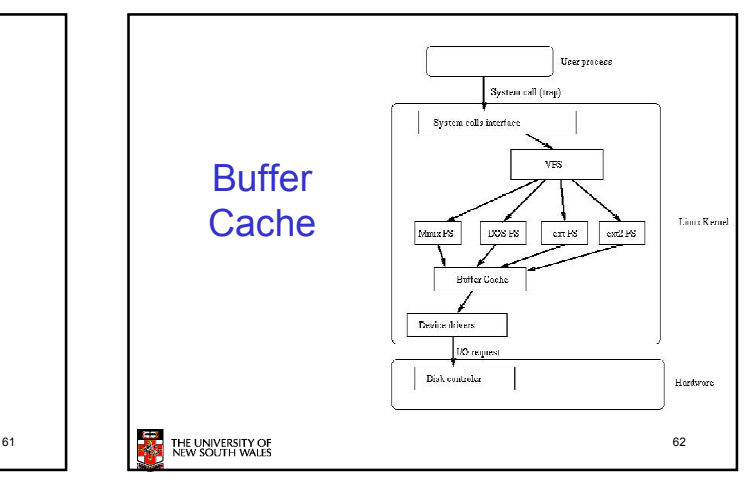

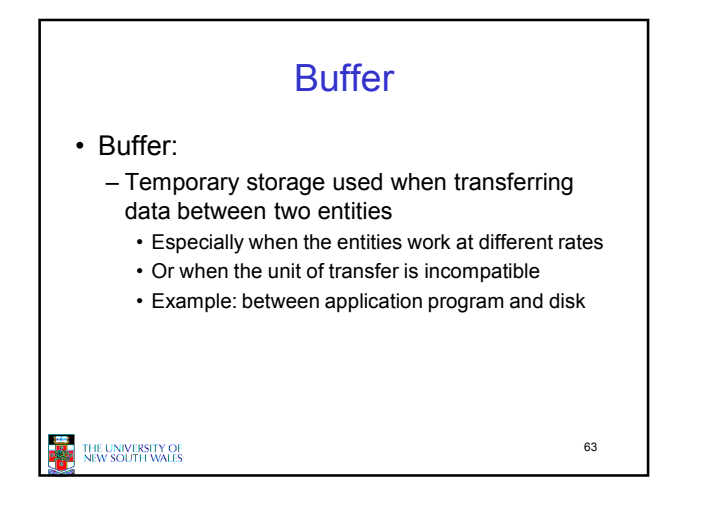

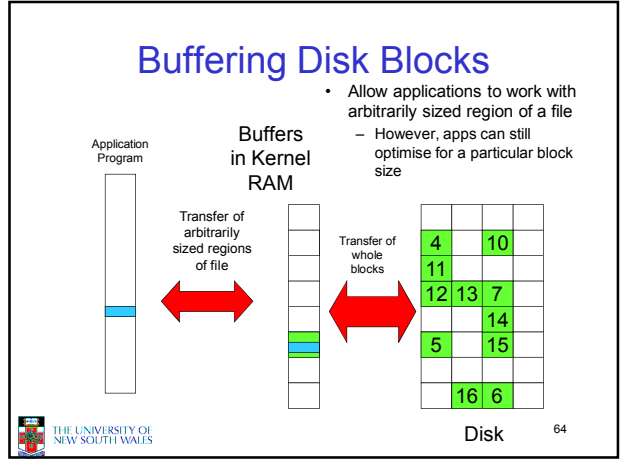

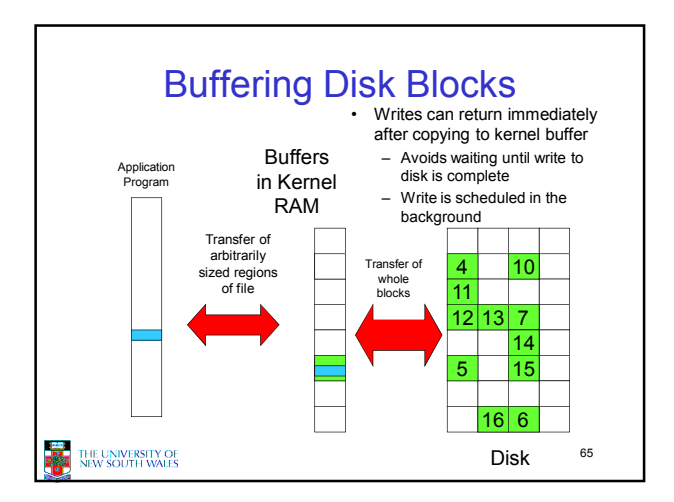

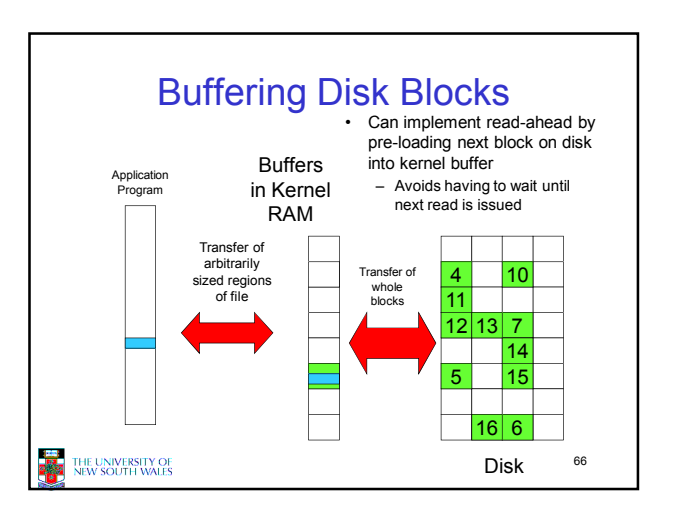

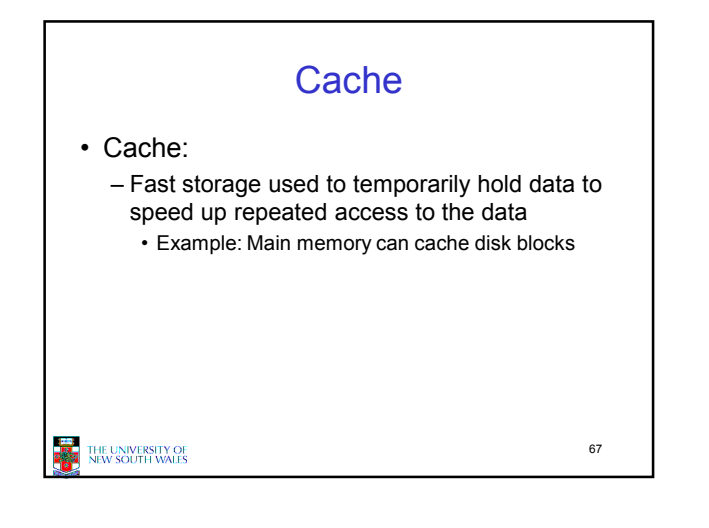

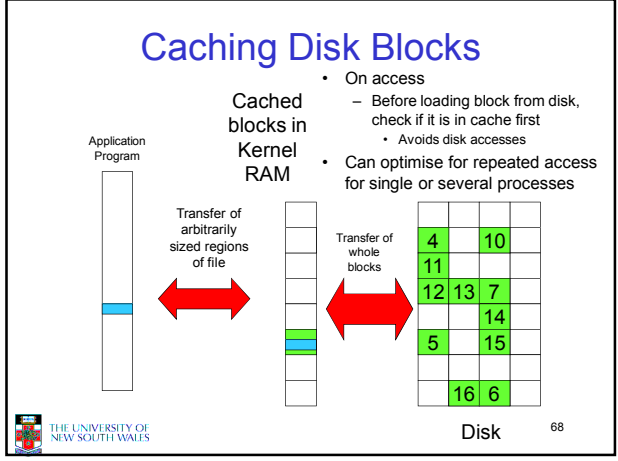

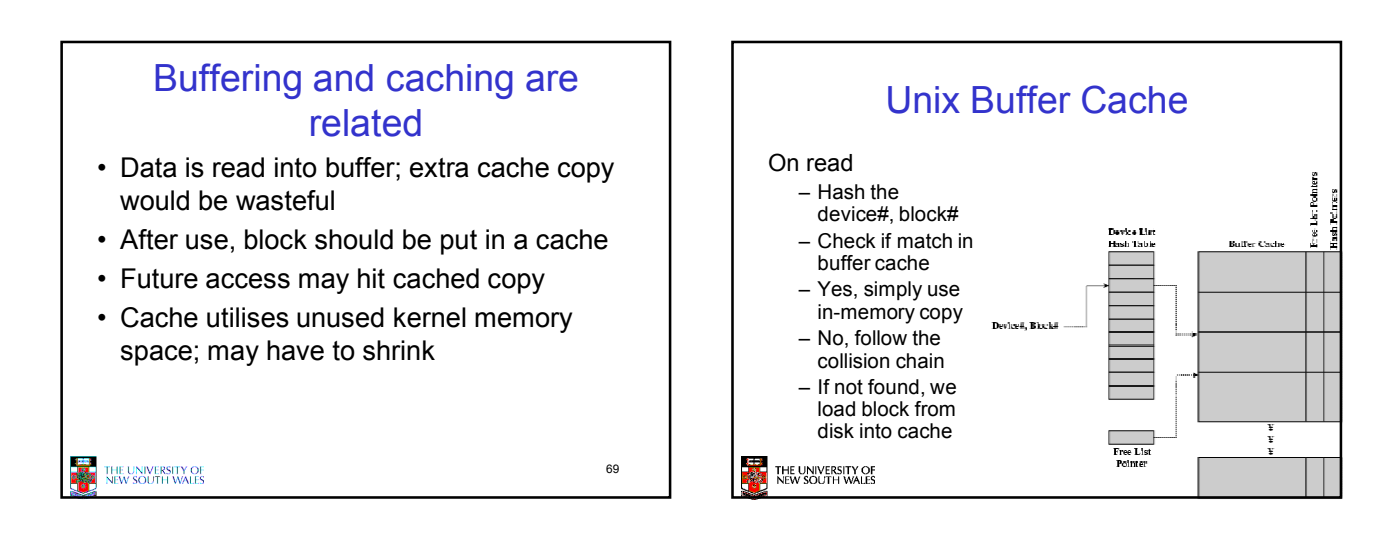

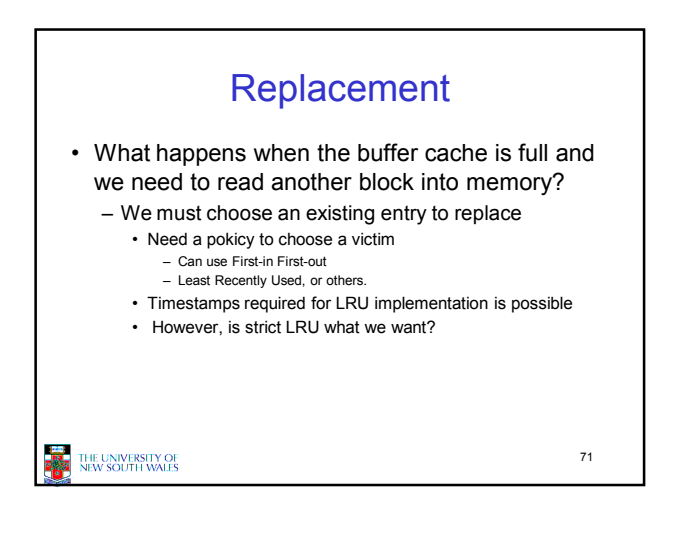

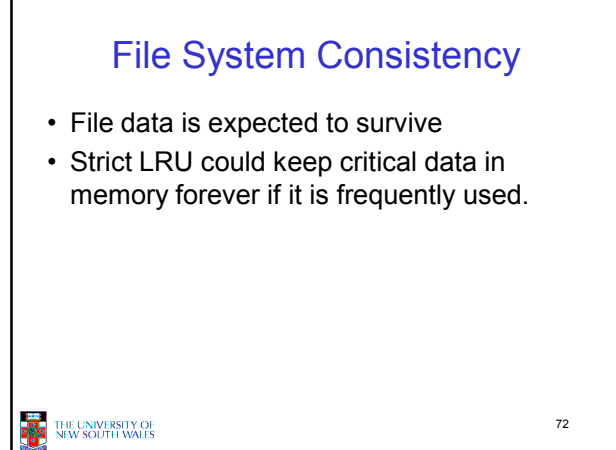

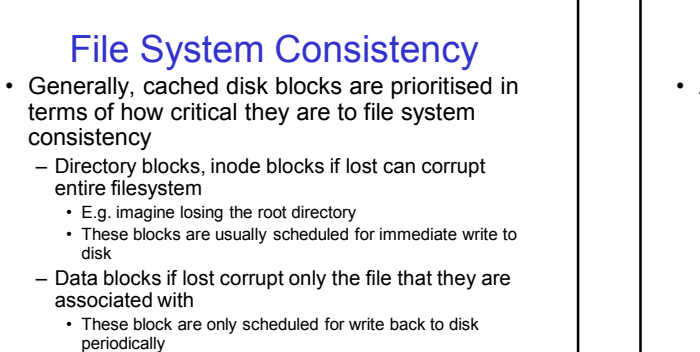

73

• In UNIX, flushd (flush daemon) flushes all modified blocks to disk every 30 seconds

THE UNIVERSITY OF

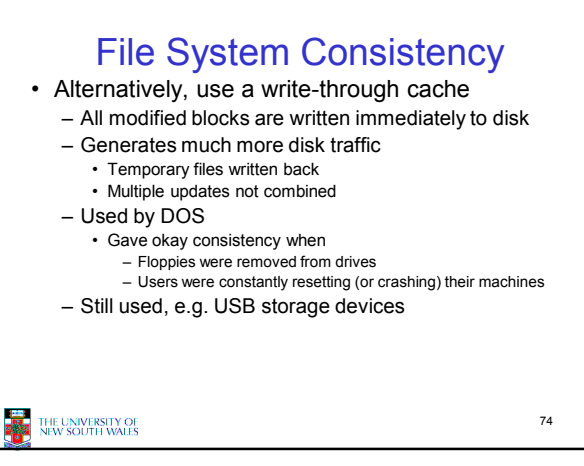